# DCN-SWWA Приложение веб-трансляции программы для конференций

www.bosch.ru

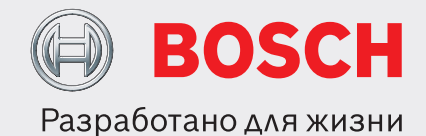

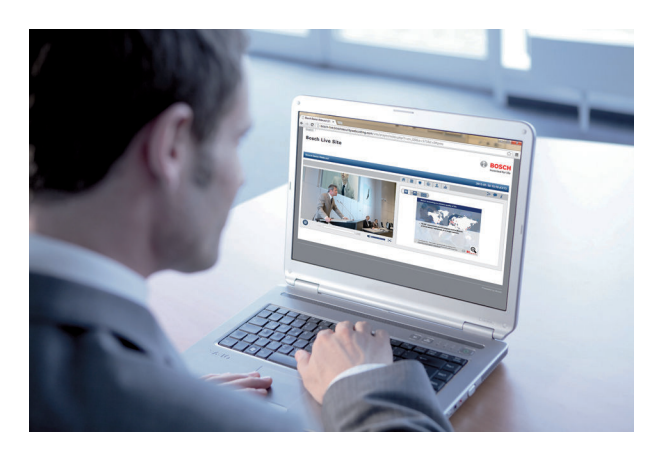

Приложение веб-трансляции конференц-системы DCN (DCN‑SWWA) — это программный продукт, позволяющий пользователю записывать аудиовизуальные заседания и одновременно вести потоковую передачу записанных данных через Интернет в режиме реального времени. Оно также позволяет предоставлять доступ к записанным заседаниям через Интернет или интранет. Приложение веб-трансляции состоит из следующих модулей:

- Приложение веб-трансляции
- Планировщик веб-трансляции

• Сайт веб-трансляции в режиме реального времени Кроме обязательных модулей пакета программ для конференций DCN‑SW требуется пакет размещения.

## **Обзор системы**

DCN‑SWWA дополняет пакет программ для конференций DCN‑SW, позволяя пользователям вести потоковую передачу или запись заседаний в режиме реального времени. Данное приложение веб-трансляции используется вместе с DCN‑CCU(B)2, DCN‑SW, DCN‑SWSMD и DCN‑SWAPI. Для потоковой передачи в режиме реального времени требуется проводное подключение к

- u Широковещательная трансляция заседаний в режиме реального времени через Интернет
- Запись заседания в режиме реального времени
- **Публикация записанного заседания в Интернете**
- $\blacktriangleright$  Добавлять презентации PowerPoint, документы Word, ссылки, голосования и опросы по пунктам повестки дня, географические данные
- Экспортировать записанные заседания на DVDдиски или сайт в интранете

Интернету со скоростью исходящего соединения не менее 250 Кбит/с для аналоговых камер и 350 Кбит/с для камер высокой четкости. DCN‑SWWA поддерживает как аналоговые камеры (купольные; стационарные и PTZ-камеры), так и камеры высокой четкости.

Для использования приложения веб-трансляции необходима лицензия на размещение DCN‑SWWA12M100. Она включает 100 часов вебтрансляции и срок действия 12 месяцев. Лицензия DCN‑SWWAEC используется для добавления дополнительного канала перевода (не более двух лицензий/каналов DCN‑SWWAEC). Для кодирования видео, аудио и метаданных каждому каналу перевода необходим собственный ПК. В веб-трансляции данные делегатов, список активных ораторов, список заявок на выступление и результаты голосования автоматически связываются с соответствующими пунктами повестки дня.

## **Функции**

#### **Настраиваемые функции**

- Приложение веб-трансляции:
	- Задавать выходное качество видео
- Задавать авторизацию оператора
- Публиковать веб-трансляцию
- Объединять веб-трансляции
- Улучшать веб-трансляции
- Вырезать сегменты в начале и в конце
- Экспортировать веб-трансляции
- «На лету» добавлять пункты повестки дня
- Планировщик веб-трансляции:
	- Регистрировать веб-трансляцию в журнале
	- Задавать пароль входа для веб-трансляции
	- Делать веб-трансляцию видимой/невидимой
	- Разрешать/запрещать общий доступ
	- Задавать языки (для многоязычной системы)
	- Добавлять документы (PowerPoint, Word и т. д.)
	- Добавлять пункты повестки дня
- Сайт веб-трансляции в режиме реального времени:
	- Задавать шрифты и цвета
	- Задавать частный сайт
	- Добавлять личный логотип

#### **Техническое описание**

#### **Минимальные системные требования** Оборудование:

- 1 свободный разъем PCI Express (если используется карта видеозахвата высокой четкости).
- 1 свободный разъем PCI версии 2.1 (если используется аналоговая камера видеозаписи).
- 500 Гбит свободного места на жестком диске (1 час веб-трансляции при максимальном разрешении занимает около 430 ГБ на жестком диске).
- Четырехъядерный процессор (2,50 ГГц).
- 4 ГБ внутренней памяти.

### Минимально требуемая скорость исходящего подключения к Интернету: 250 Кбит/с для аналоговых камер и 350 Кбит/с для камер высокой четкости.

#### Программное обеспечение:

Требования к ПК, на котором устанавливается приложение веб-трансляции:

- Windows 7 Home Premium или выше (только 64 разрядная) или
- Windows Vista Home Premium или выше (только 64 разрядная).

Независимо от языка для всех версий должны быть установлены самые последние обновления и пакеты обновления.

#### Интернет-порты:

Для работы с веб-трансляцией приложению вебтрансляции должны быть доступны следующие интернет-порты:

- 80 TCP [http].
- 443 TCP [https-отправки].
- 1935 TCP [потоковая передача flash].

#### **Информация для заказа**

#### **DCN-SWWA Приложение веб-трансляции программы для конференций**

Приложение веб-трансляции: программный модуль/ лицензия. Электронный код авторизации. номер для заказа **DCN-SWWA**

#### **DCN-SWWA12M100 Размещение веб-трансляции программы для конференций**

Лицензия на 12 месяцев/100 часов. Электронный код авторизации.

номер для заказа **DCN-SWWA12M100**

#### **DCN-SWWAEC Дополнительный канал для приложения веб-трансляции программы для конференций**

Лицензия на дополнительный канал перевода. Электронный код авторизации. номер для заказа **DCN-SWWAEC**

**DCN‑SW Главный модуль программы для конференций**

Платформа для запуска всех остальных программных модулей Conference. номер для заказа **DCN-SW**

## **DCN‑SWSMD Интерфейс Streaming Meeting Data программы для конференций**

Предназначен для использования в качестве интерфейса для передачи данных о совещании, например, о выступающих в данный момент участниках, списке заявок, результатах голосования и другой информации, на специальные видеоэкраны или видеопроекторы. Может использоваться только в сочетании с главным модулем программы для конференций DCN‑SW.

номер для заказа **DCN-SWSMD**

### **DCN‑SWSMD‑E Электронный код интерфейса Streaming Meeting Data программы для конференций**

Предназначен для использования в качестве интерфейса для передачи данных о заседании, например, о выступающих в данный момент участниках, списке заявок, результатах голосования и другой информации, на специальные видеоэкраны или видеопроекторы. Может использоваться только в сочетании с главным модулем программы для конференций DCN‑SW. Электронный код авторизации.

номер для заказа **DCN-SWSMD-E**

**DCN-SWAPI API-интерфейс программы для конфе**ренций

для использования приложениями стороннего производителя для изменения, добавления, удаления и обновления подмножества данных конфигурации DCN-SW. Может использоваться только в сочетании с программным модулем DCN-SW Conference. Не может использоваться с беспроводной дискуссионной конгресс-системой DCN (DCN-WCCU).

номер для заказ **DCN-SWAPI**

Представлен (кем/чем):

Russia: Robert Bosch OOO Security Systems 13/5, Akad. Korolyova str. 129515 Moscow, Russia Phone: +7 495 937 5361 Fax: +7 495 937 5363 Info.bss@ru.bosch.com ru.securitysystems@bosch.com www.bosch.ru

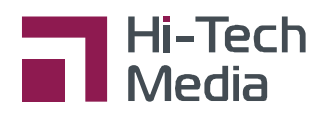

ООО «Хай-Тек Медиа» - дилер Bosch +7 (495) 600-42-24 / office@hi-tech-media.ru 109029, Москва, Боенский проезд, д 9

© Robert Bosch OOO 2013 | Данные могут изменяться без предварительного уведомления<br>10821200907 | ги, V1, 12. Июнь 2013

**www.hi-tech-media.ru**